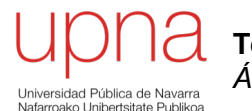

### BGP-4

Area de Ingeniería Telemática http://www.tlm.unavarra.es

Grado en Ingeniería en Tecnologías de Telecomunicación, 3º

## Enrutamiento jerárquico

- Enrutamiento jerárquico
	- IGP: Interior Gateway Protocol
	- EGP: Exterior Gateway Protocol
	- Interior/exterior respecto a "sistemas autónomos" (*Autonomous Systems*)
- Carácterísticas EGP:
	- Mejor escalabilidad
	- Habilidad para agregar rutas
	- Habilidad para expresar políticas
	- Mayor carga en el router

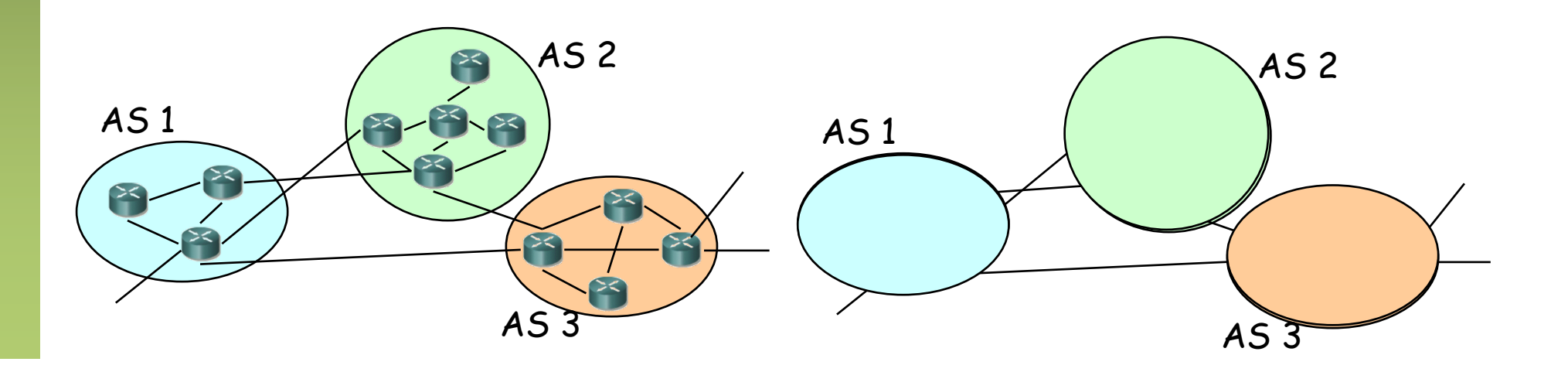

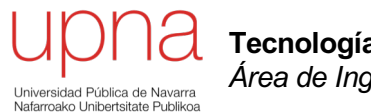

### BGP: Introducción

# BGP

- *Border Gateway Protocol*
- BGP-4, RFC 4271
- BGP-4 primera versión classless
- Protocolo Interdomain estándar *de facto*
- Comunicación fiable mediante conexión TCP entre routers adyacentes
- Puerto 179

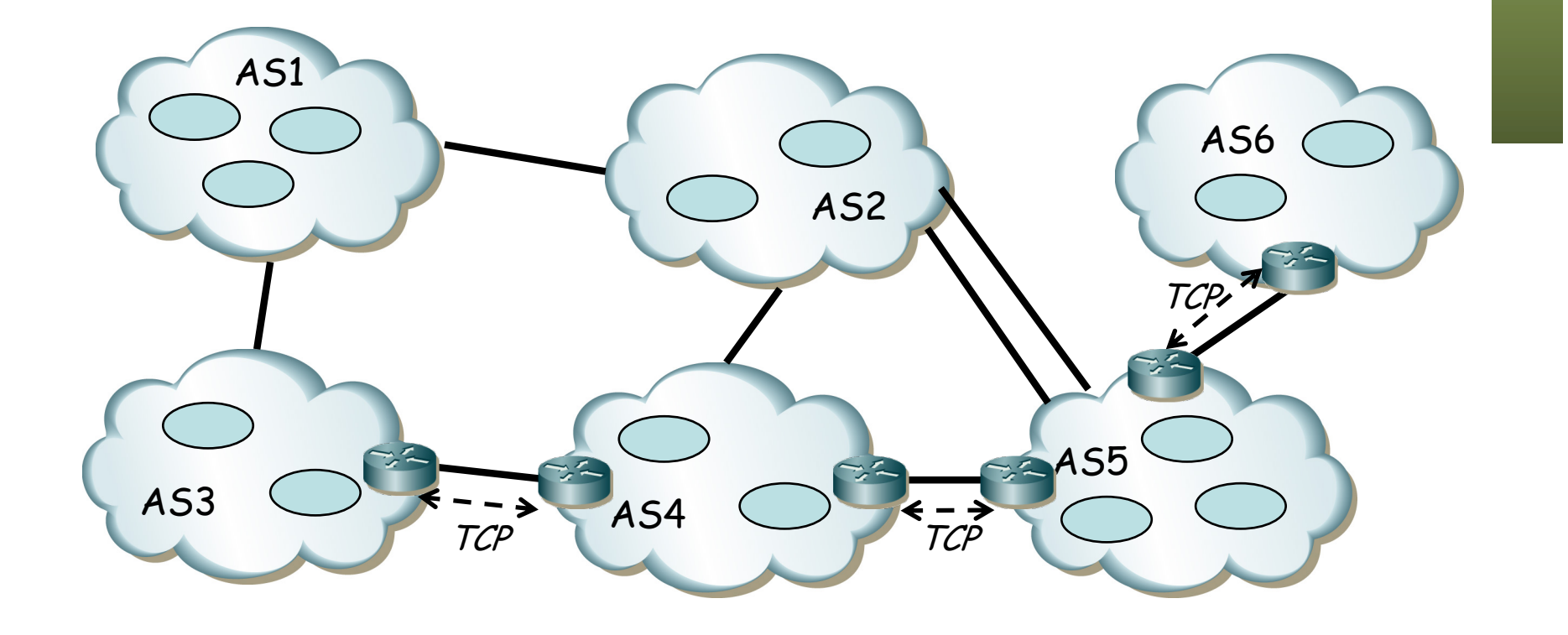

# BGP

#### **Path Vector**

- Calcula caminos a prefijos
- Como DV recibe de vecinos, calcula sus rutas y envía a vecinos
- La adyacencia es una conexión TCP
- En vez de métrica anuncia la lista de AS en cada camino (. . .)
- Por defecto elige el camino que pasa por menor número de ASs

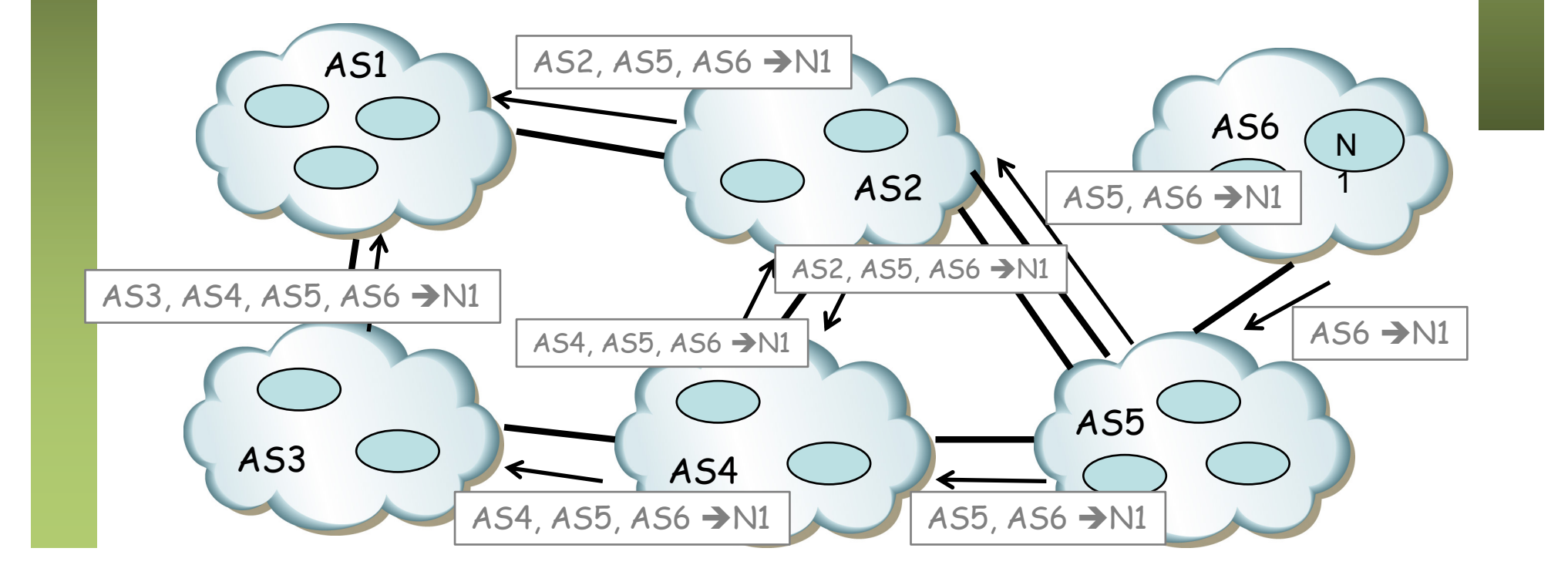

# BGP

#### **Path Vector**

- Anunciar el camino permite evitar los ciclos
- El menor número de ASs no quiere decir que sea el menor número de saltos por routers

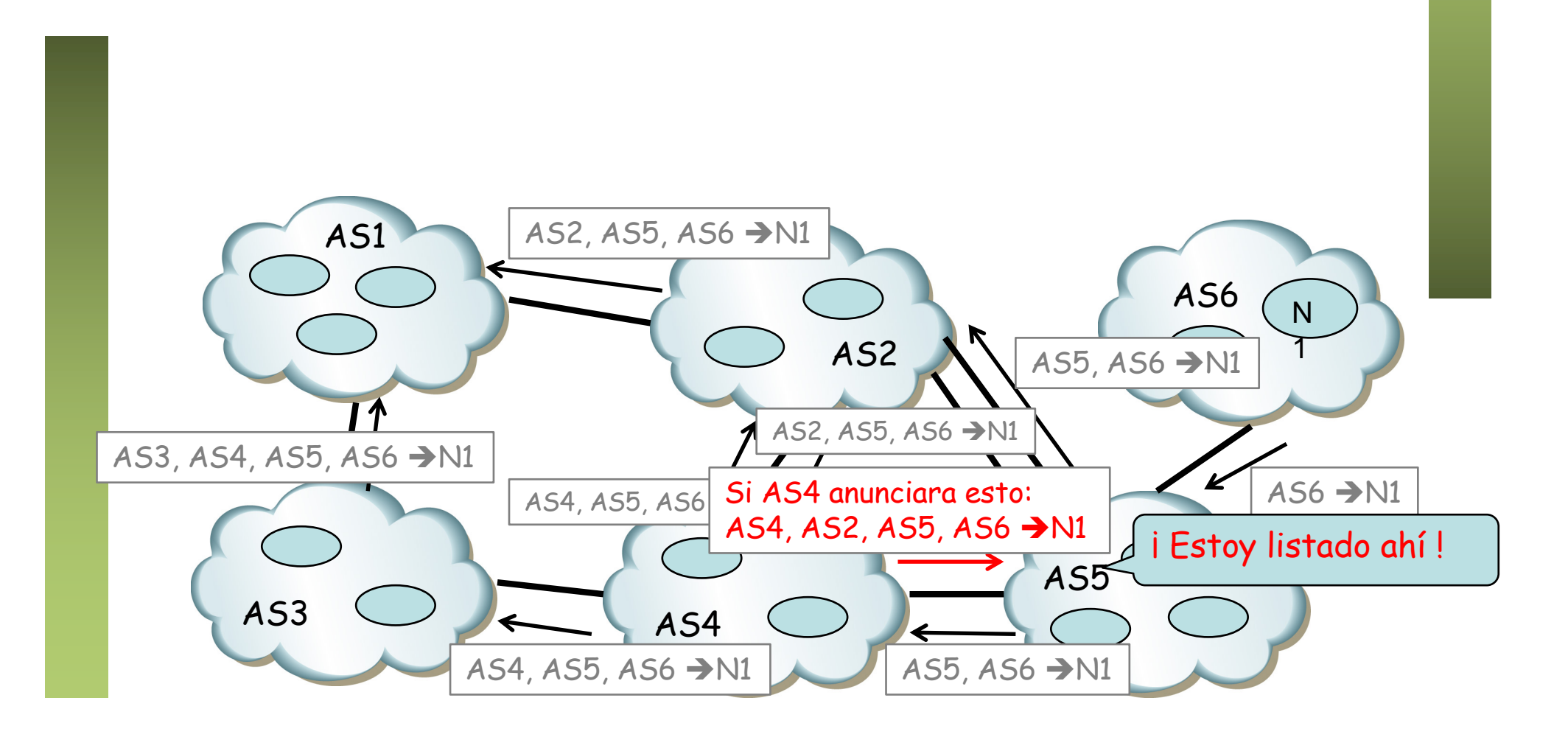

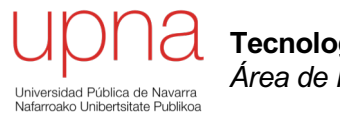

## BGP: Mensajes

# Mensajes

- Primero se establece la conexión TCP entre los dos *BGP speakers*
- Cuatro mensajes obligatorios

#### **OPEN**

- Tras establecerse la conexión
- Router especifica parámetros de operación: versión, identificador, AS number, *hold time*, *capabilities*, etc.
- Suele ir seguido de un intercambio de todas las rutas

#### **KEEPALIVE**

- Para comprobar periódicamente el *peering*
- Se da por rota la sesión si pasa el *hold time* sin recibirlo

#### **NOTIFICATION**

- Cuando se detecta un error
- Termina la conexión

#### **UPDATE**

- Anuncia información de enrutamiento (nuevas rutas o eliminar otras – *withdraw* –)
- Anuncia un solo camino por mensaje
- Anuncia cuando ha calculado una nueva mejor ruta al destino
- Si deja de poder alcanzarlo anuncia eso también
- Prefijo / Longitud
- *Atributos del camino*: permiten a BGP elegir el mejor

#### **ROUTE-REFRESH** (opcional)

• Para pedir que vuelva a anunciar los prefijos que conoce

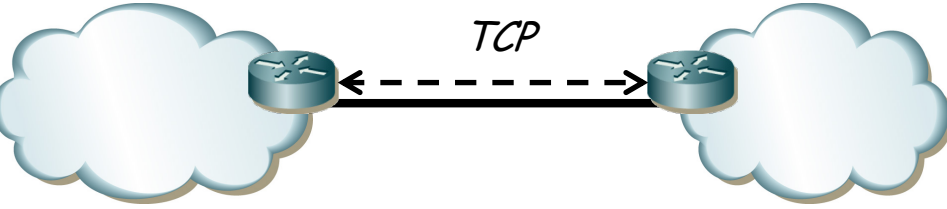

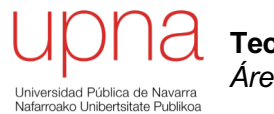

### eBGP vs iBGP

# *Peering* en BGP

- Los *peers* de un proceso BGP pueden estar:
	- $-$  En otro AS: *external peer*  $\Rightarrow$  *eBGP*
	- $-$  En el mismo AS: *internal peer*  $\Rightarrow$  *iBGP*
- $\bullet$   $(\ldots)$

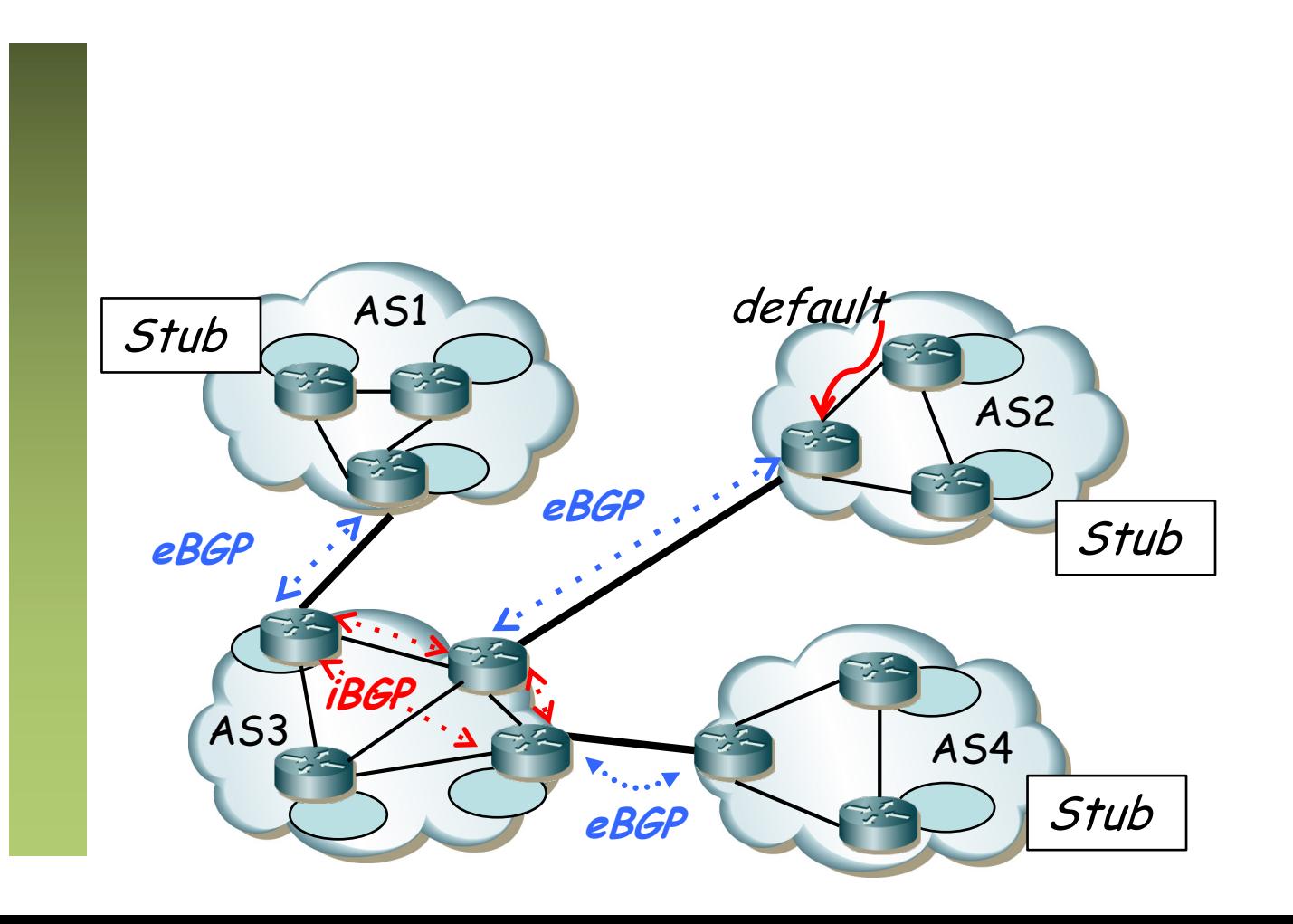

# *Peering* en BGP

- En el mismo AS el *peering* iBGP forma una malla porque...
- No se pasan por iBGP prefijos aprendidos por iBGP
- Reconoce si es del mismo AS porque en el OPEN anuncia el ASN
- No interesa difundir todas las rutas al IGP (escalabilidad)
- iBGP permite que otros ASBRs aprendan los prefijos a anunciar
- El ASN se añade a la ruta al hacer anuncio a otro *eBGP*

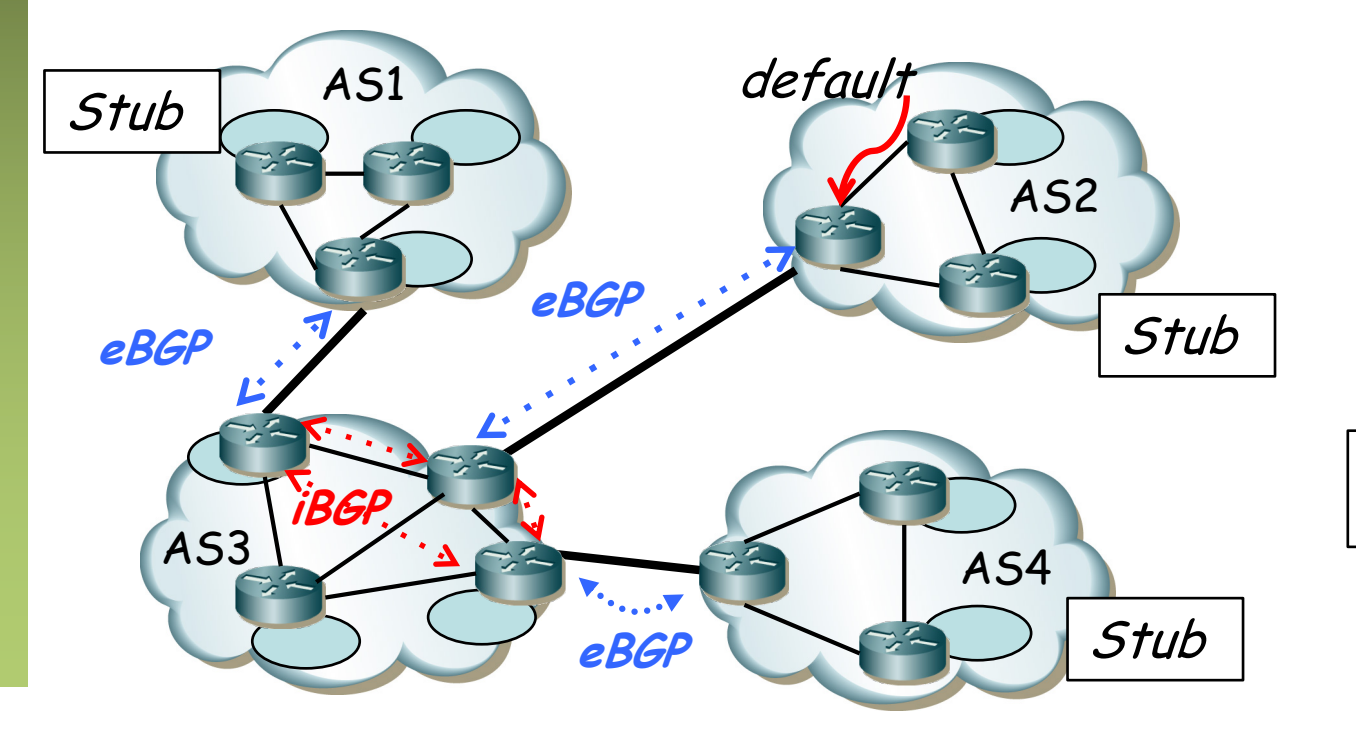

ASBR <sup>=</sup> Autonomous System Border Router

## Direccionamiento

- El enlace entre dos ASBRs empleará un direccionamiento
- Frecuentemente es parte de la asignación de uno de los dos ASs
- Un router con más de un *peer* tendría una dirección diferente para cada uno, lo cual complica la gestión
- Necesita un identificador único del router, pero si es una de sus direcciones IP, ¿qué sucede si ese interfaz falla?
- Para tener una única identificación se emplea la de un interfaz de *loopback*
- Algunas implementaciones envían los paquetes con TTL=2 si se usa *loopback* y con TTL=1 si no se usa

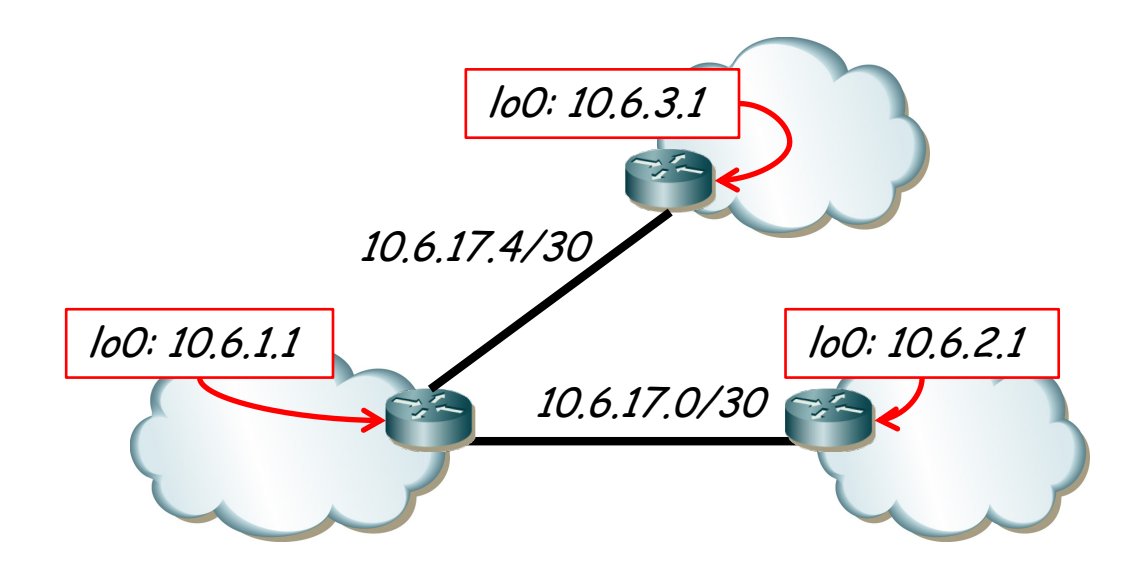

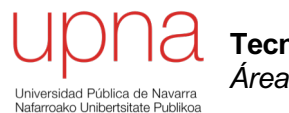

### Atributos en BGP

• Son características de una ruta BGP

#### **Tipos según se soporten:**

- *Well-known: mandatory* (en update) o *discretionary*
- *Optional: transitive* o *nontransitive*

#### **ORIGIN** (well-known mandatory)

IGP, EGP o Incompleto (rutas estáticas)

### **NEXT HOP** (well-known

- mandatory)
- 
- Si son *External Peers* es la IP del interfaz del router anunciante
- Si son *Internal Peers* y
	- Destino en el mismo AS: IP del anunciante (*recursive lookups*)
	- Destino fuera del AS: (...)

"well-known" : Debe soportarlo "Optional" : No está obligado a soportarlo "mandatory" : Debe aparecer en los mensajes "discretionary" : Puede no aparecer en los mensajes "Transitive" : Debe reenviarlo "Nontransitive" : No debe reenviarlo

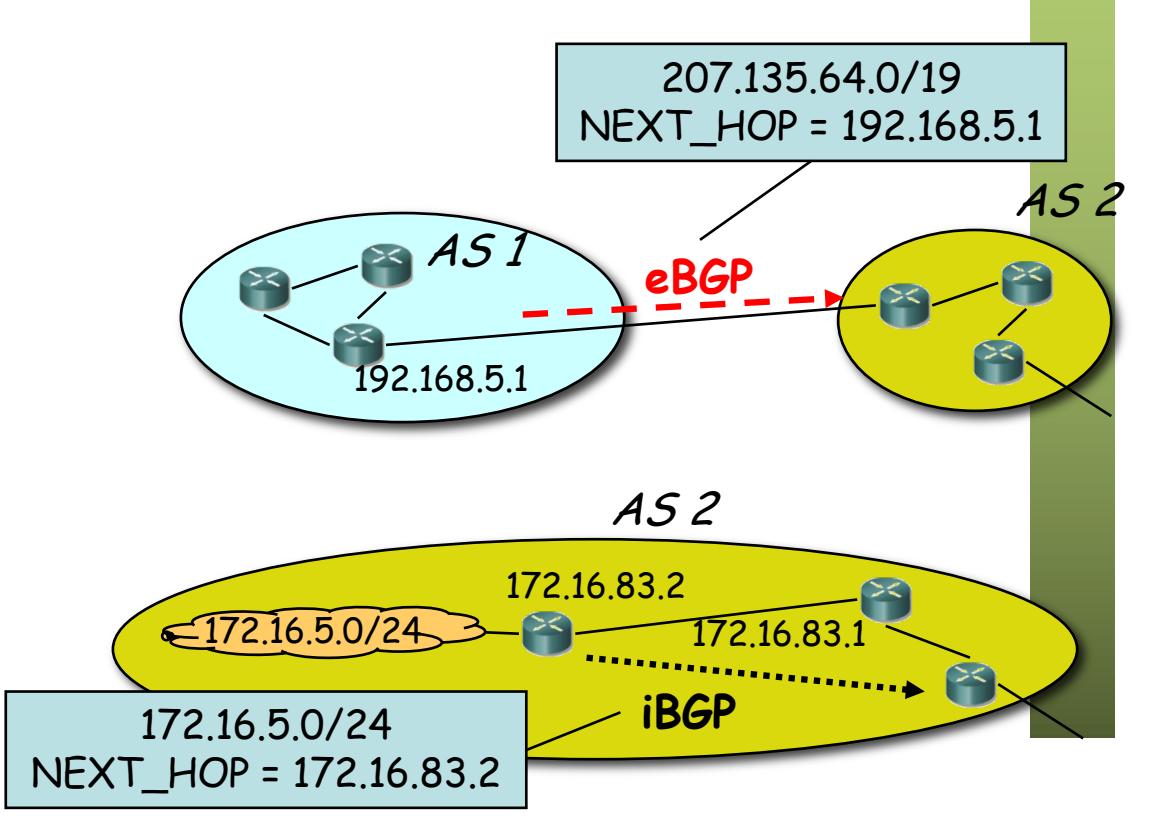

• Son características de una ruta BGP

#### **Tipos según se soporten:**

- *Well-known: mandatory* (en update) o *discretionary*
- *Optional: transitive* o *nontransitive*

#### **ORIGIN** (well-known mandatory)

IGP, EGP o Incompleto (rutas estáticas)

### **NEXT HOP** (well-known

- mandatory) • Si son *External Peers* es la IP del interfaz del router anunciante
- Si son *Internal Peers* y
	- Destino en el mismo AS: IP del anunciante (*recursive lookups*)
	- Destino fuera del AS: IP del *peer* externo

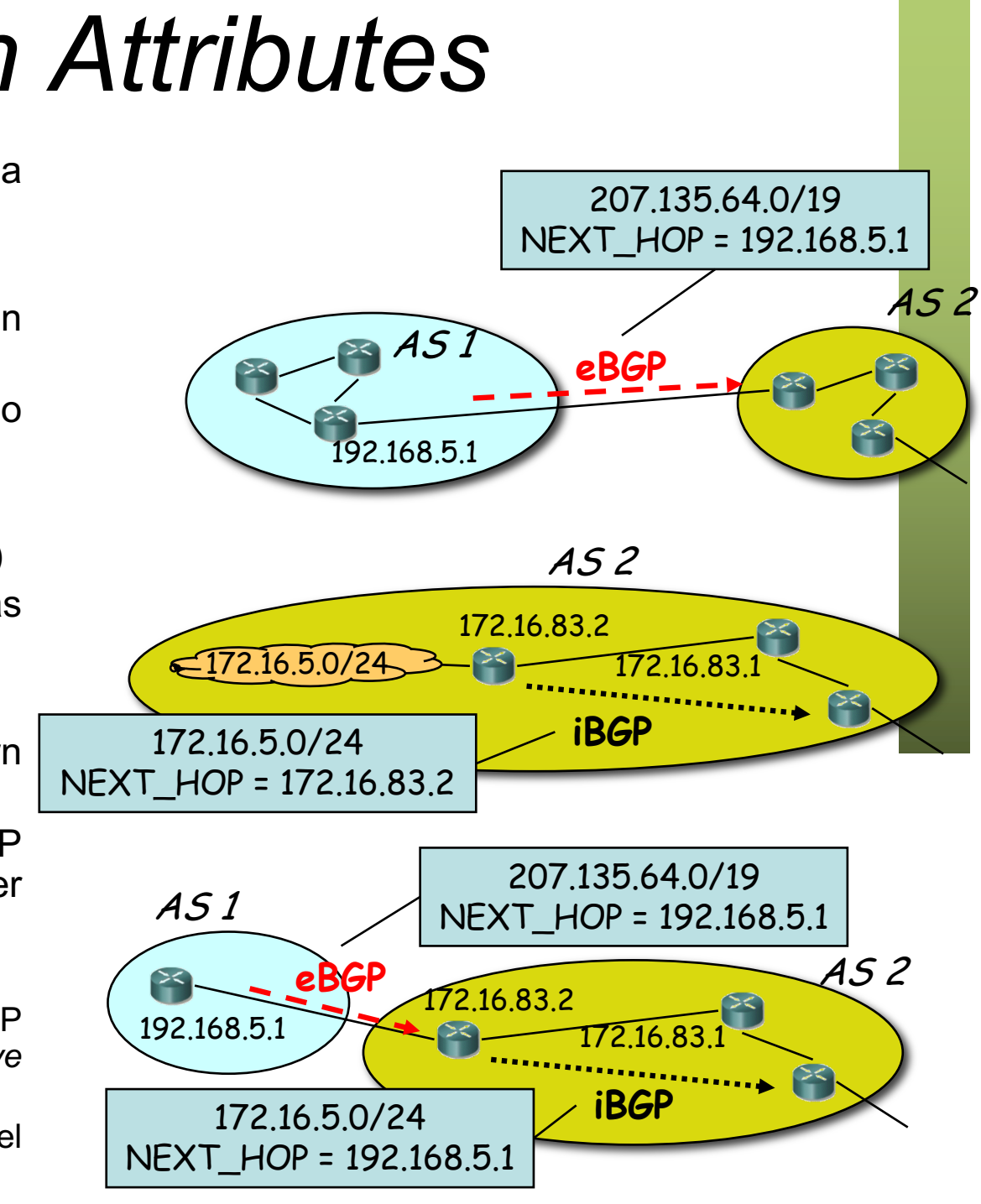

**AS\_PATH** (well-known mandatory)

- Secuencia de ASs hasta el destino
- Al mandar un *update* por eBGP se añade el ASN a la secuencia
- Si se manda por iBGP no se añade el ASN
- *AS path prepending:* añadir el ASN *más veces* para desalentar usar este camino (. . .)

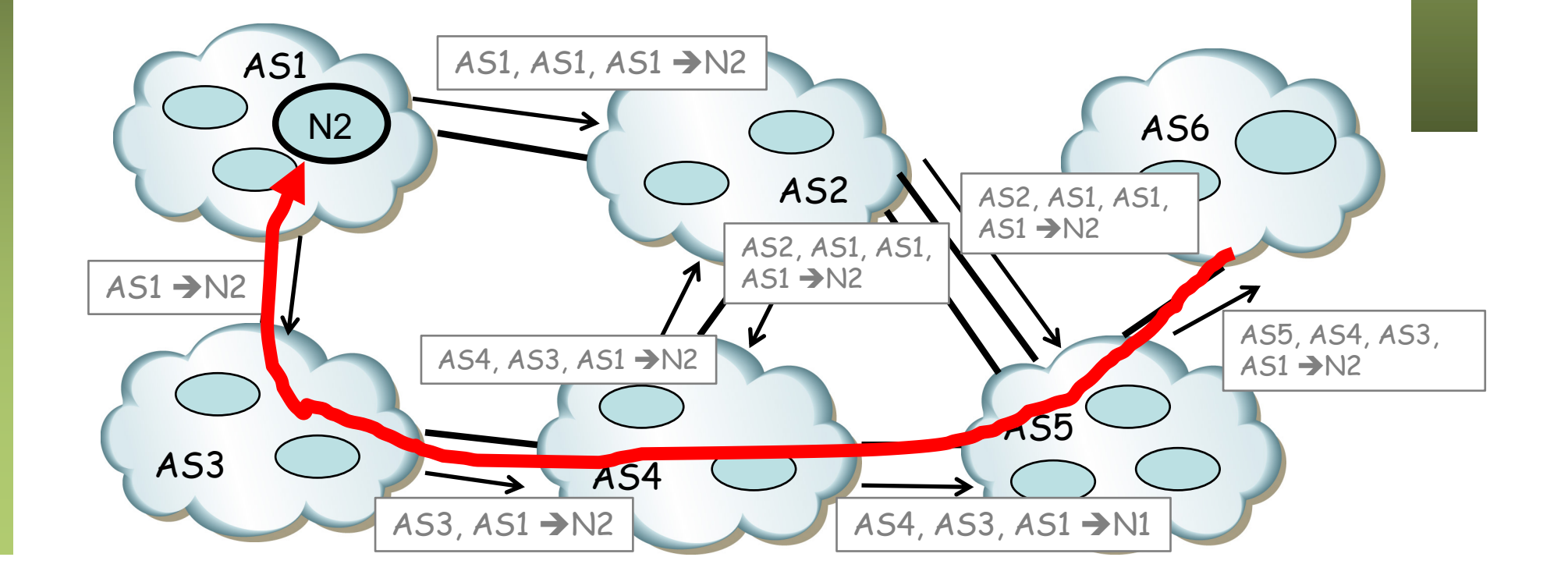

#### LOCAL PREF (well-known

discretionary, nontransitive)

- Solo en iBGP
- Comunica el grado de preferencia por una ruta
- La ruta de mavor valor es seleccionada

**MED** (optional, nontransitive)

- Multi-Exit-Discriminator
- Cuando hay múltiples links a un AS
- Anuncia el *ingress point* preferido
- Es una métrica y se selecciona el de menor MED
- No se propaga a más ASs (debe borrarlo al pasar la ruta a otro AS)

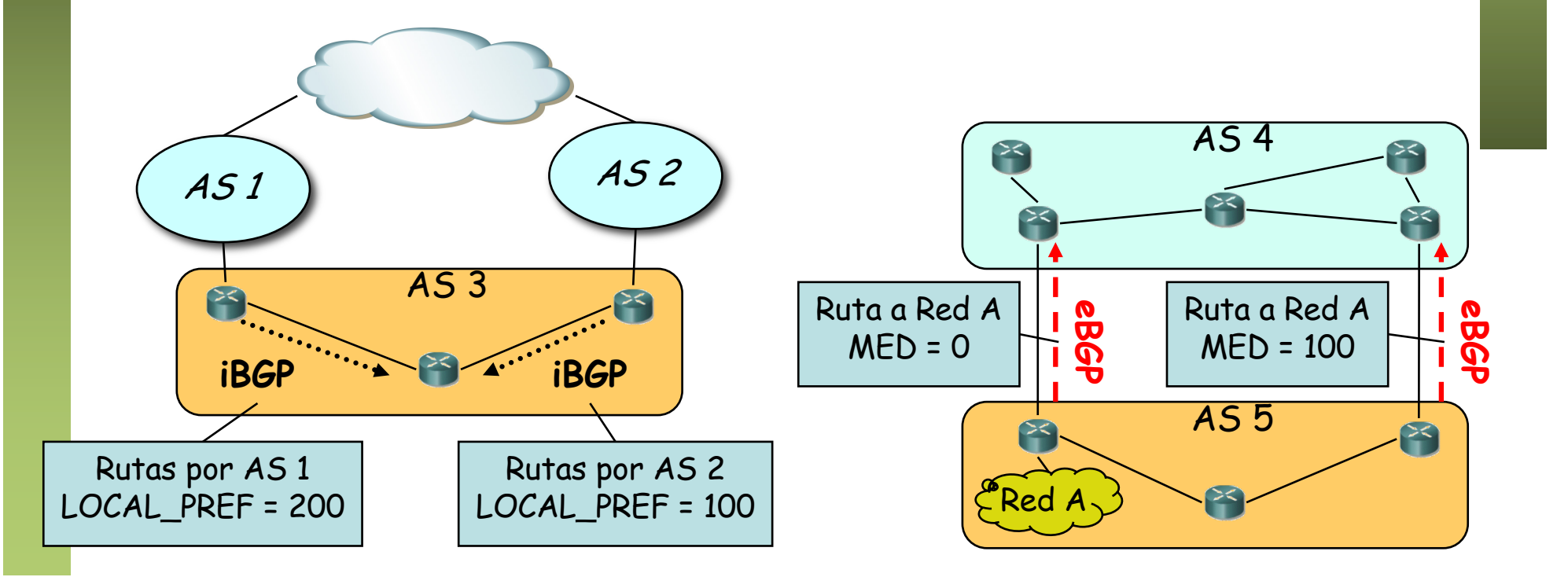

## Un criterio de selección

- 1. Ruta con el mayor **LOCAL\_PREF**
- 2. Si iguales, la ruta de **AS\_PATH** más corto
- 3. Si iguales, la ruta de origen menor (**ORIGIN** IGP < EGP < Incomplete)
- 4. Si iguales y van al mismo AS, la de menor **MED**
- 5. Si igual, la de menor **métrica** del IGP hasta el NEXT\_HOP
- 6. Si iguales y van al mismo AS, se puede instalar todas las rutas o escoger la de menor identificador de router

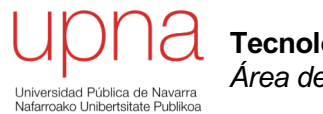

### BGP e Internet

# Jerarquía y economía

- En la Internet tenemos enlaces
	- Cliente-Proveedor (de pago)
	- Entre iguales (normalmente no se pagan)
- Por un enlace entre pares no se hace tránsito (...)
- Preferencia habitual:
	- (...)

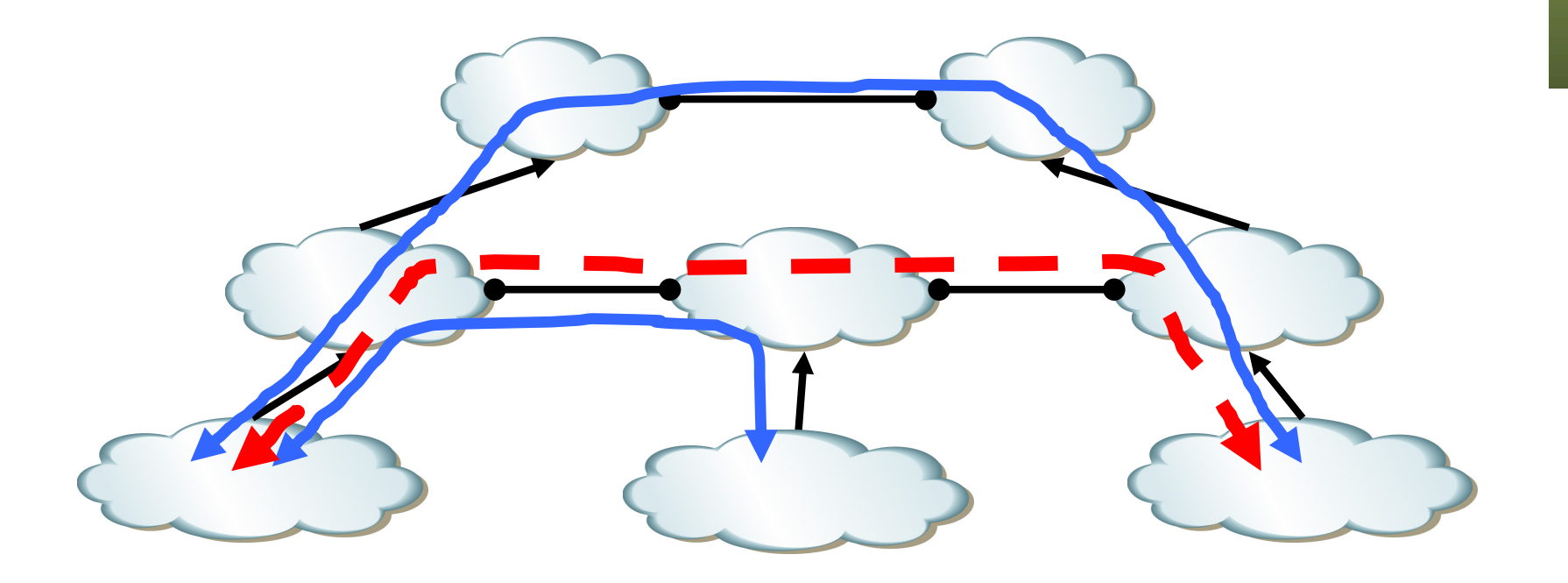

# Jerarquía y economía

- En la Internet tenemos enlaces
	- Cliente-Proveedor (de pago)
	- Entre iguales (normalmente no se pagan)
- Por un enlace entre pares no se hace tránsito (...)
- Preferencia habitual:
	- 1. Por cliente
	- 2. Por *peer*
	- 3. Por proveedor

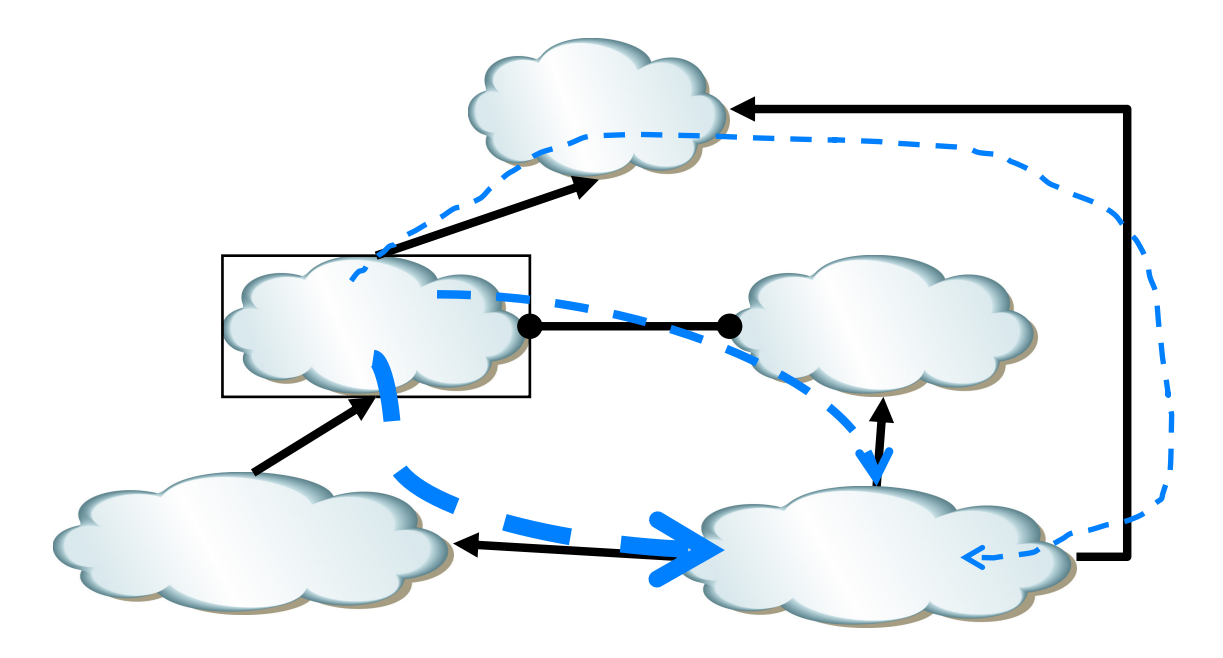

# Políticas

• Anunciar una ruta implica que se está dispuesto a encaminar el tráfico a ese destino

#### **Los administradores pueden implementar diferentes políticas:**

- No anunciar un destino a un vecino
- No usar caminos que pasen por cierto AS
- Ignorar el MED y usar *shortestpaths* (*hot potato routing*)
- Añadir varias veces su ASN
- Etc.

#### **Problemas**

- Hay políticas que no convergen
- Hay políticas que pueden converger dependiendo del orden de los mensajes
- Hay políticas que convergen pero dejan de hacerlo si un enlace se cae
- Dadas las políticas y la topología, decidir si convergerá es NP-completo

# *Multihoming*

- Para ofrecer redundancia
- El rango de direcciones pertenece al ISP 1
- Habrá que anunciarlo también al ISP 2
- Ahora la ruta por ISP 2 es más específica
- *Address leaking:* ISP 1 debería anunciar también la ruta específica (…)

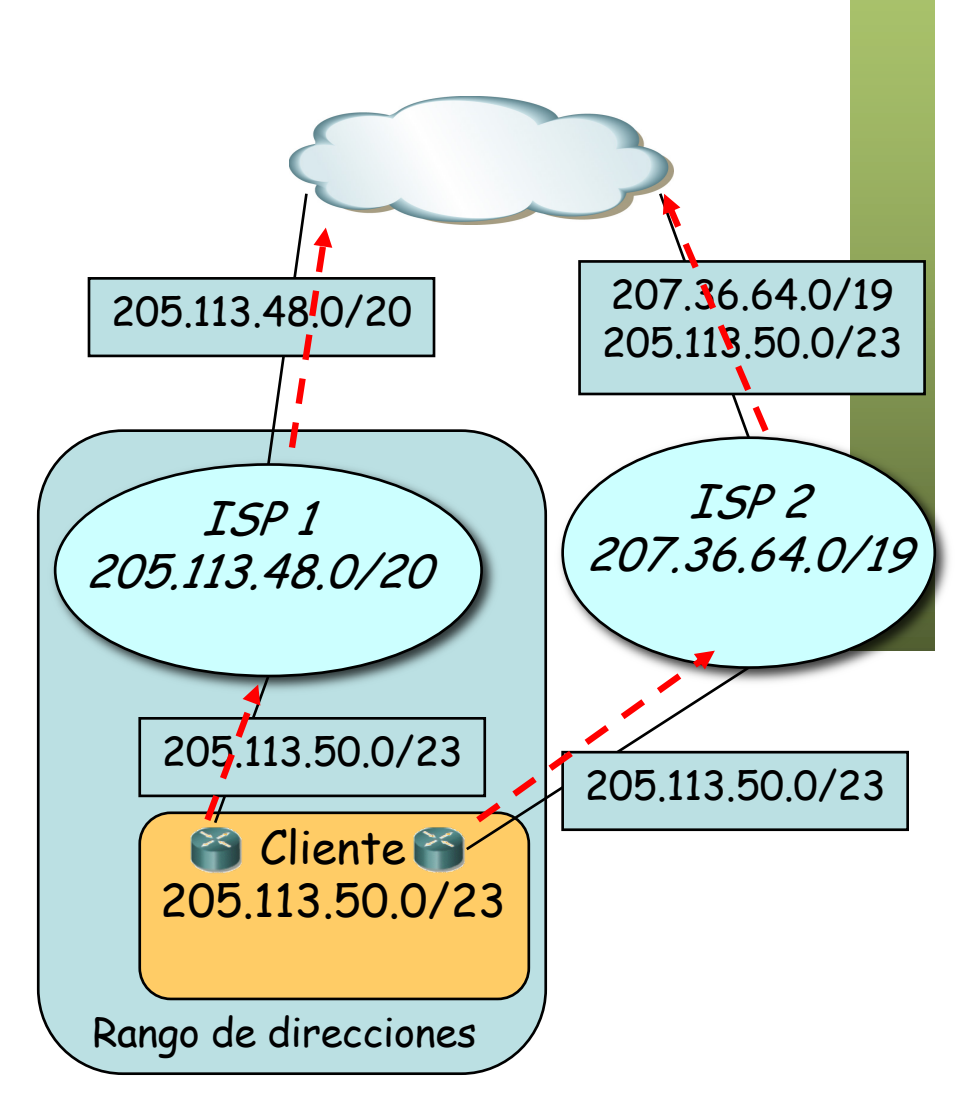

# *Multihoming*

- Para ofrecer redundancia
- El rango de direcciones pertenece al ISP 1
- Habrá que anunciarlo también al ISP 2
- Ahora la ruta por ISP 2 es más específica
- *Address leaking:* ISP 1 debería anunciar también la ruta específica
- $(\ldots)$

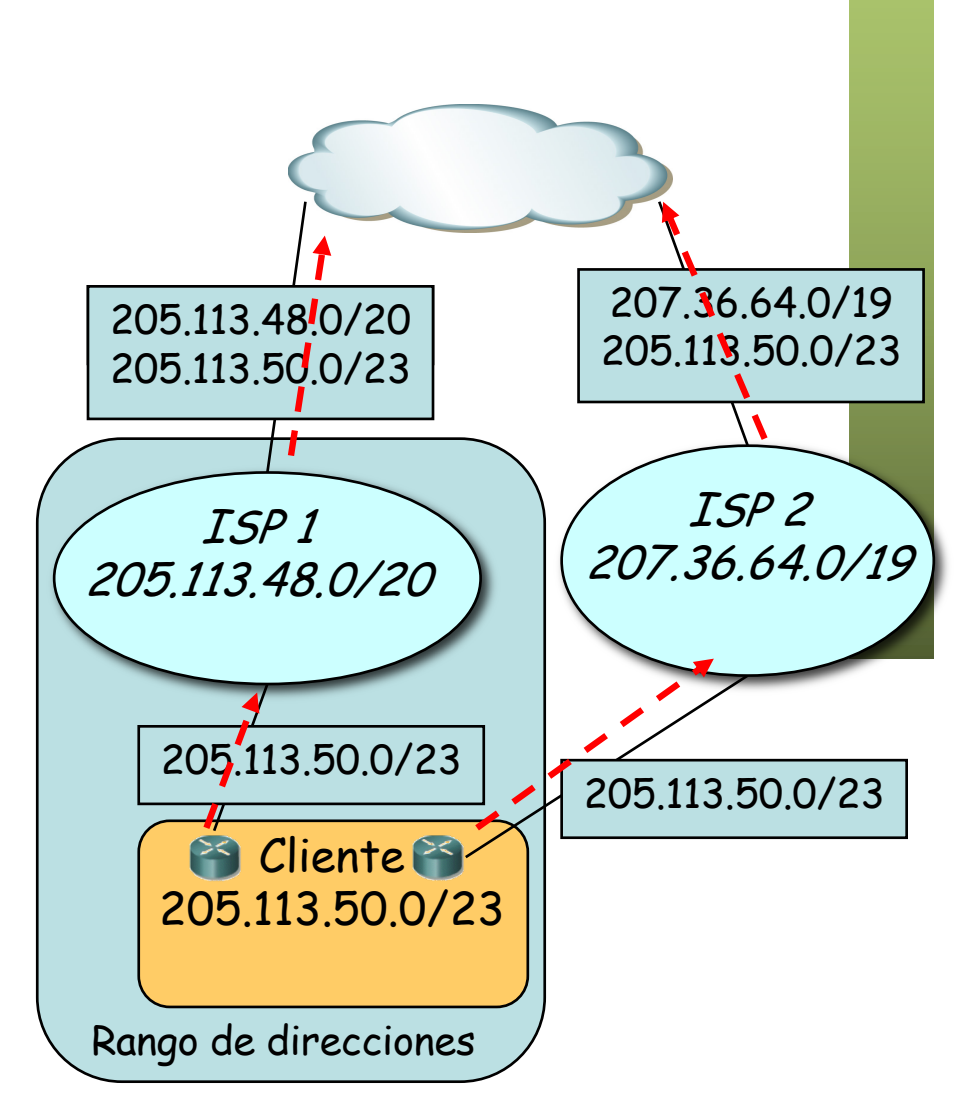

# *Multihoming*

- Para ofrecer redundancia
- El rango de direcciones pertenece al ISP 1
- Habrá que anunciarlo también al ISP 2
- Ahora la ruta por ISP 2 es más específica
- *Address leaking:* ISP 1 debería anunciar también la ruta específica
- Más habitual tener un espacio de direcciones propio
- Ser un AS y correr BGP

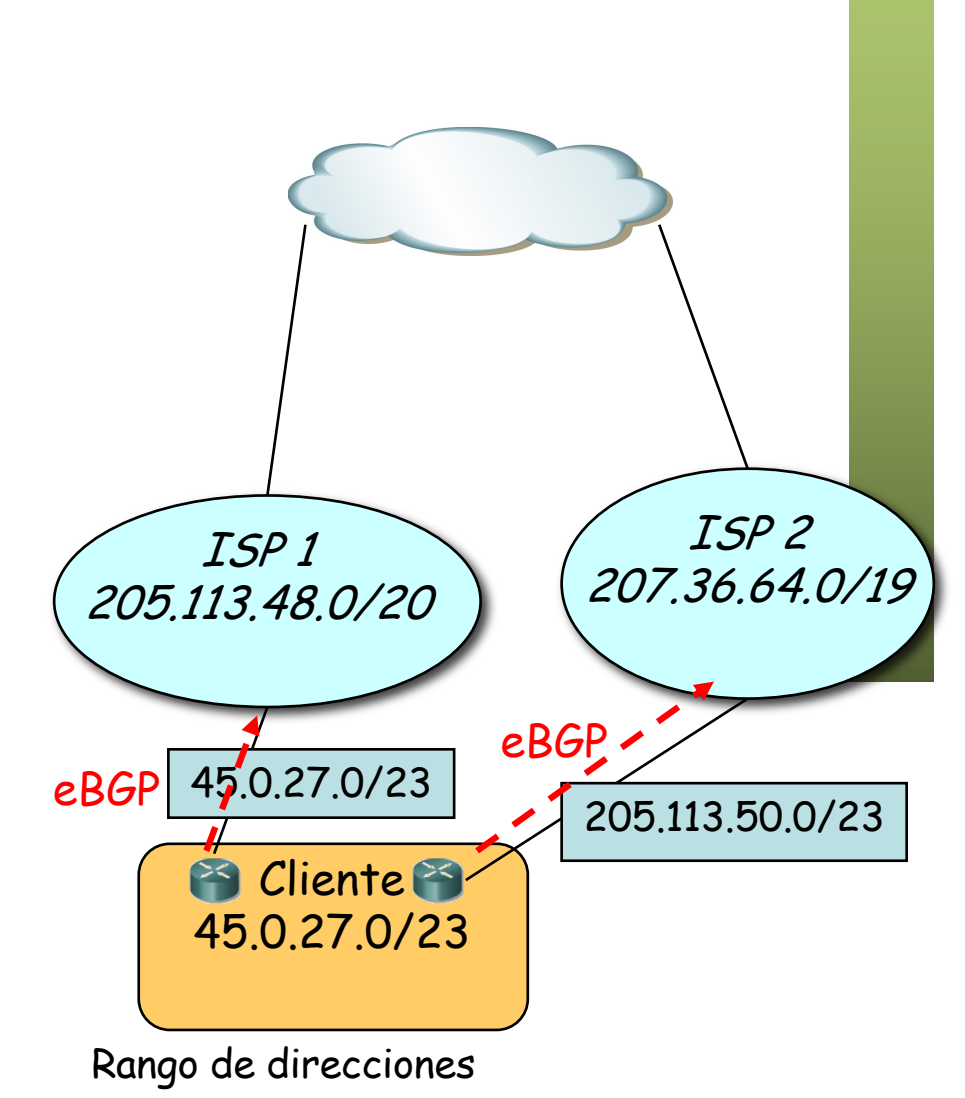

### Precauciones

### *Martians*

- Algunos prefijos no se deben anunciar ni enrutar paquetes de ellos
- Ruta por defecto (0.0.0.0/0)
- Direccionamiento privado
	- $-10.0.0.0/8$
	- $-172.16.0.0/12$
	- $-192.168.0.0/16$
- *Link-local* (169.254.0.0/16)
- TEST NET (192.0.2.0/24, etc.)
- Clases D y E (224.0.0.0/3)
- Reservados para IANA

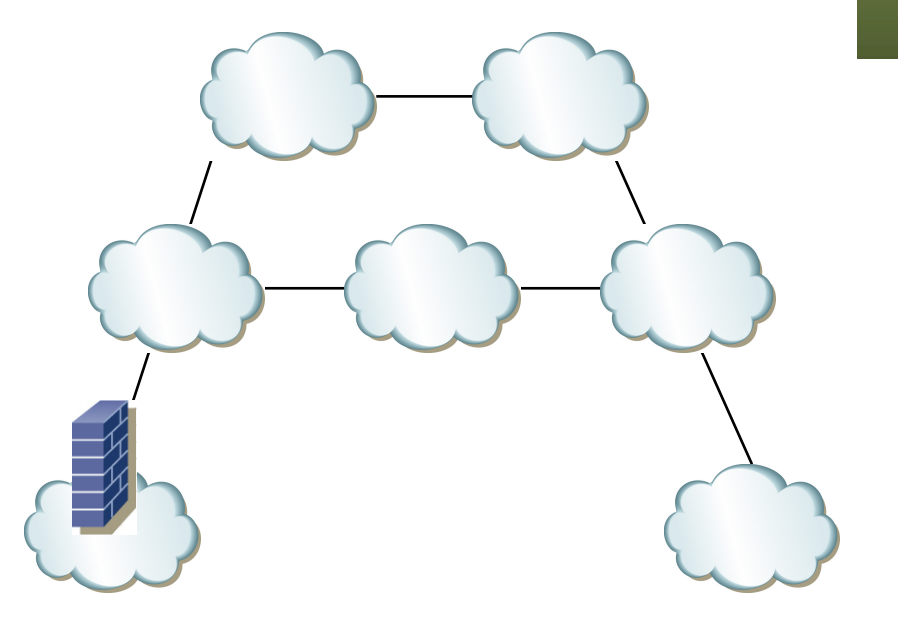

## Precauciones

### *Martians*

- Algunos prefijos no se deben anunciar ni enrutar paquetes de ellos
- Ruta por defecto (0.0.0.0/0)
- Direccionamiento privado
	- $-10.0.0.0/8$
	- $-172.16.0.0/12$
	- $-192.168.0.0/16$
- *Link-local* (169.254.0.0/16)
- TEST NET (192.0.2.0/24, etc.)
- Clases D y E (224.0.0.0/3)
- Reservados para IANA

### *Black holes*

- Si un AS anuncia un prefijo al que no está conectado
- El real puede dejar de ser accesible desde ciertas redes
- O puede hacer pasar tráfico por él

 $128.59.0.0/16$   $\left/ \int \right.$ 

# Anycast

- Servidores con misma dirección IP (contenido replicado o no)
- Todos en la misma red física o en diferentes
- Anuncios por ejemplo por diferentes proveedores
- Clientes acceden a servidor según proximidad
- Permite distribución de contenidos
- También se puede hacer en el IGP
- Ejemplo: F-root name server

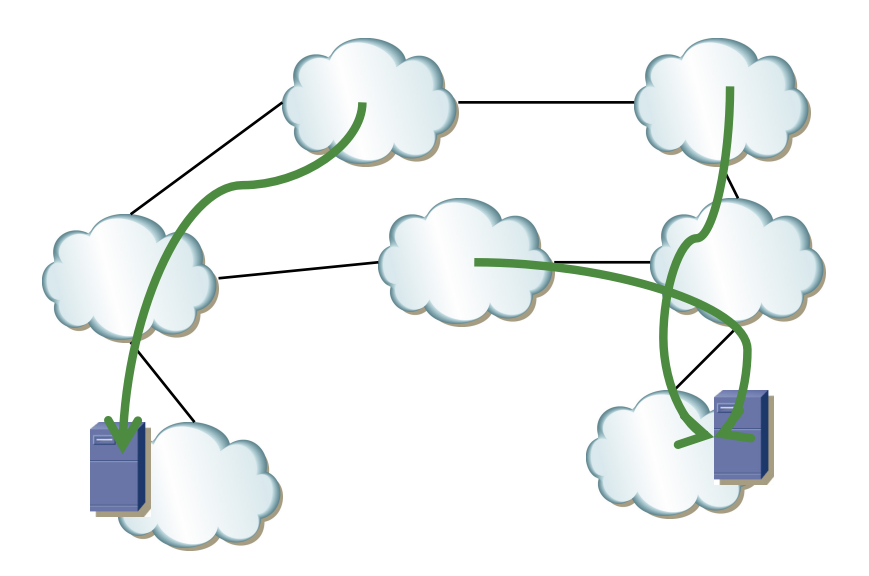

## Otras características

- Agregación de rutas
	- Gracias a CIDR
	- Combinar prefijos de dos o más ASs y anunciar el combinado
- *Route Reflectors*
	- Mejorar escalabilidad de iBGP (que crea un *full-mesh*)
	- Un router reflector actúa como un concentrador
- *Confederations*
	- Mejora escalabilidad de iBGP
	- Dividir AS en varios de forma que entre ellos sea eBGP
	- La confederación tiene un ASN y cada sub-AS puede tenerlo o usar uno privado
- *Route Flap Dampening*
	- Para evitar rápidas oscilaciones en una ruta
	- Aumenta el tiempo de convergencia